#### O/o Controller General of Accounts M/o Finance, **Department of Expenditure** Mahalekha Niyantrak Bhawan **INA Colony, New Delhi** (PFMS-GIFMIS)

#### No. I-104/2/2023-ITD-CGA-Part(1)/16710/S & -75

Dated: 10 July 2024

In compliance to para 3 of DoE OM No.3(06)/PFMS/2023 dated 05<sup>th</sup> February, 2024 and as per instructions contained in Master Circular issued vide even No. dated 21st May, 2024, please find enclosed a detailed Standard Operating Procedure containing Roles and Responsibilities of various stakeholder along-with detailed procedure showing funds flow for implementation of TSA Hybrid System

This issues with approval of the competent Authority

(Anupam Raj) Dy CGA(GIFMIS)

Encl: As above.

Copy forwarded to the following for information:

- 1. PS to Pr CCAs/CCAs/CAs of Ministry/Departments administering TSA/CNA-M1 for sharing with CNAs and Implementing Agencies
- 2. PS to Additional CGA(PFMS), O/o CGA, Mahalekha Niyantrak Bhawan, New Delhi
- 3. Jt CGA(GIFMIS), O/o CGA, Mahalekha Niyantrak Bhawan, New Delhi
- 4. ACGA(GIFMIS), O/o CGA, Mahalekha Niyantrak Bhawan, New Delhi
- 5. Sr AO (ITD) for uploading on CGA website

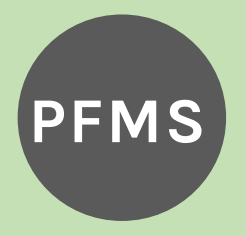

**PFMS 011 – <sup>24665477</sup> tsa-helpdesk-cga @gov.in** Mahalekha Niyantrak Bhawan, Ministry of Finance, GPO Complex, Block E, INA Colony, New Delhi,

# **TSA Hybrid SOP**

#### **NAME OF SOP :**

Standard operating procedure for Treasury Single Account (TSA) - Hybrid through PFMS

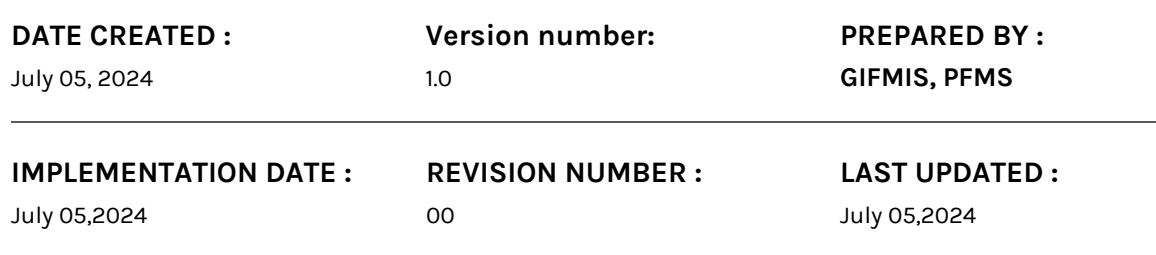

#### **PURPOSE**

The purpose of the document is to facilitate all the stakeholders regarding implementation of TSA – Hybrid and its operations through PFMS. Hybrid TSA system facilitates 3rd and below level agencies, private agencies etc., whose account cannot be opened in RBI under Model 1, to operate in TSA system through Just in Time release of Funds.

#### **SCOPE**

The document applies to all the following schemes types:

1. To Central sector schemes having Budget Estimate of Rs 100 crore or more in a FY.

2. Where there is a private Sub-Agency (SA) involved in implementation of the scheme which cannot open an account in the Reserve Bank of India (RBI).

3. Where there are more than two level of Government/Private SAs involved in implementation of the scheme as RBI does not provide facility to open accounts for 3rd &below level agencies.

4. Autonomous Bodies under Other Central Expenditure where more than two levels of hierarchy exist, or second level is a private entity.

## **Table of Contents**

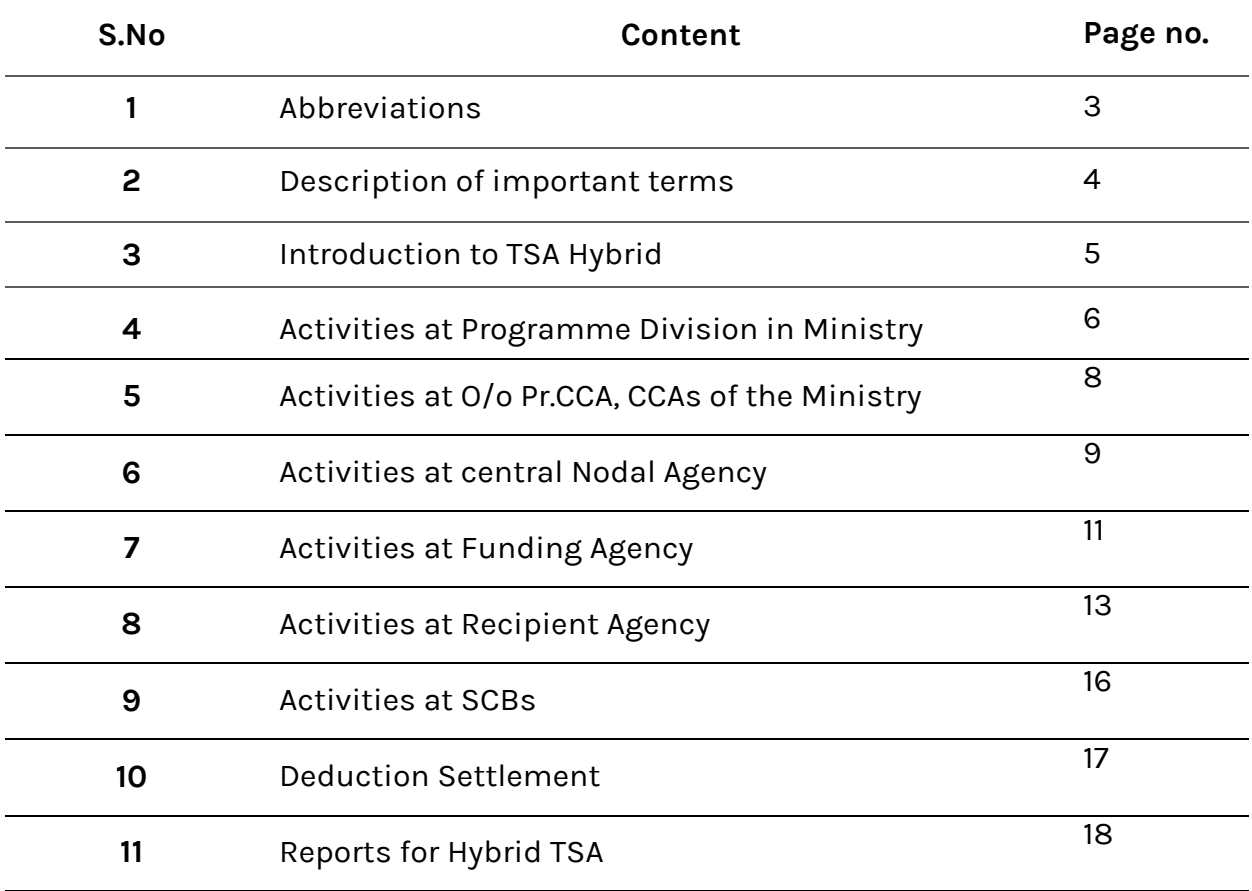

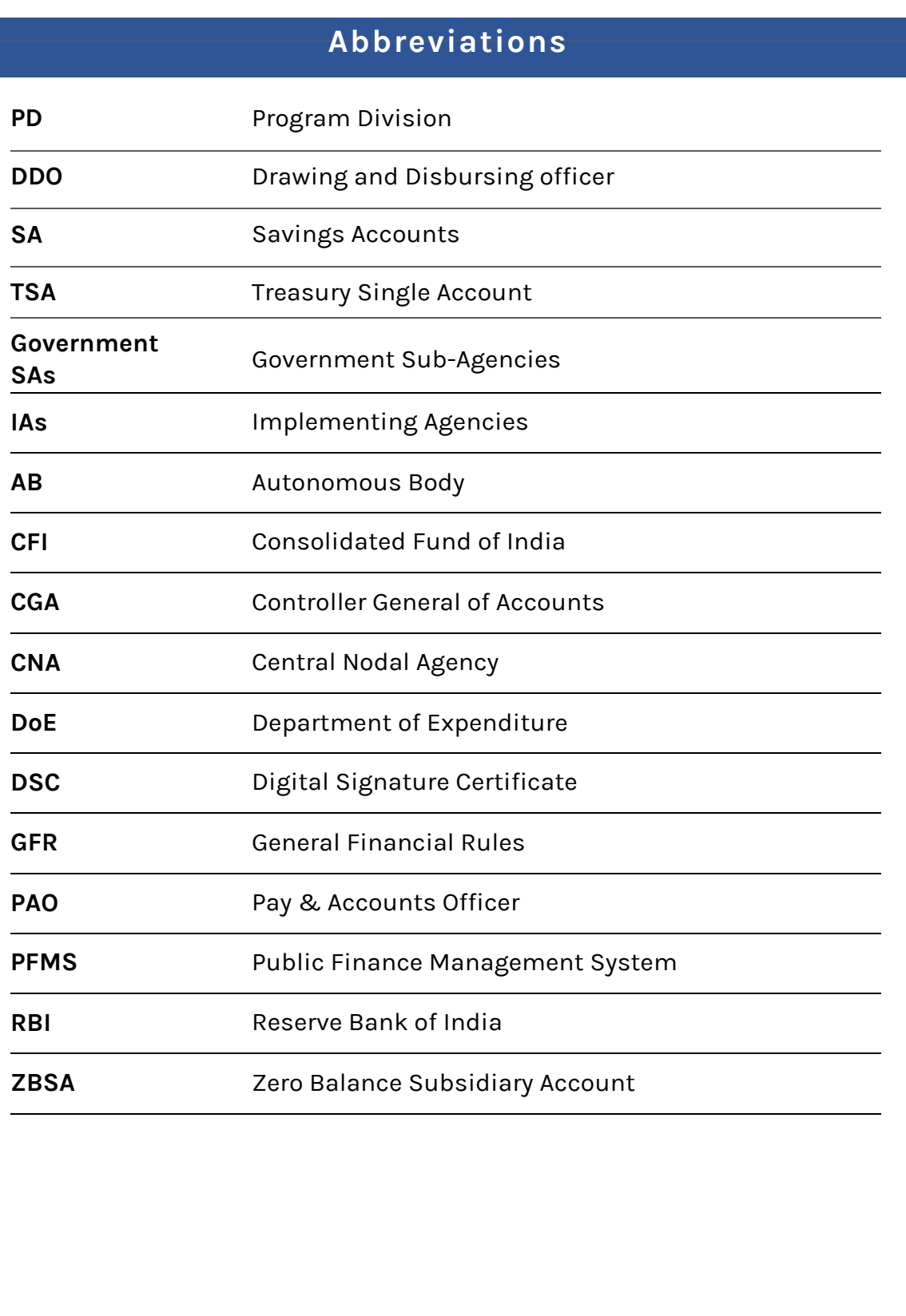

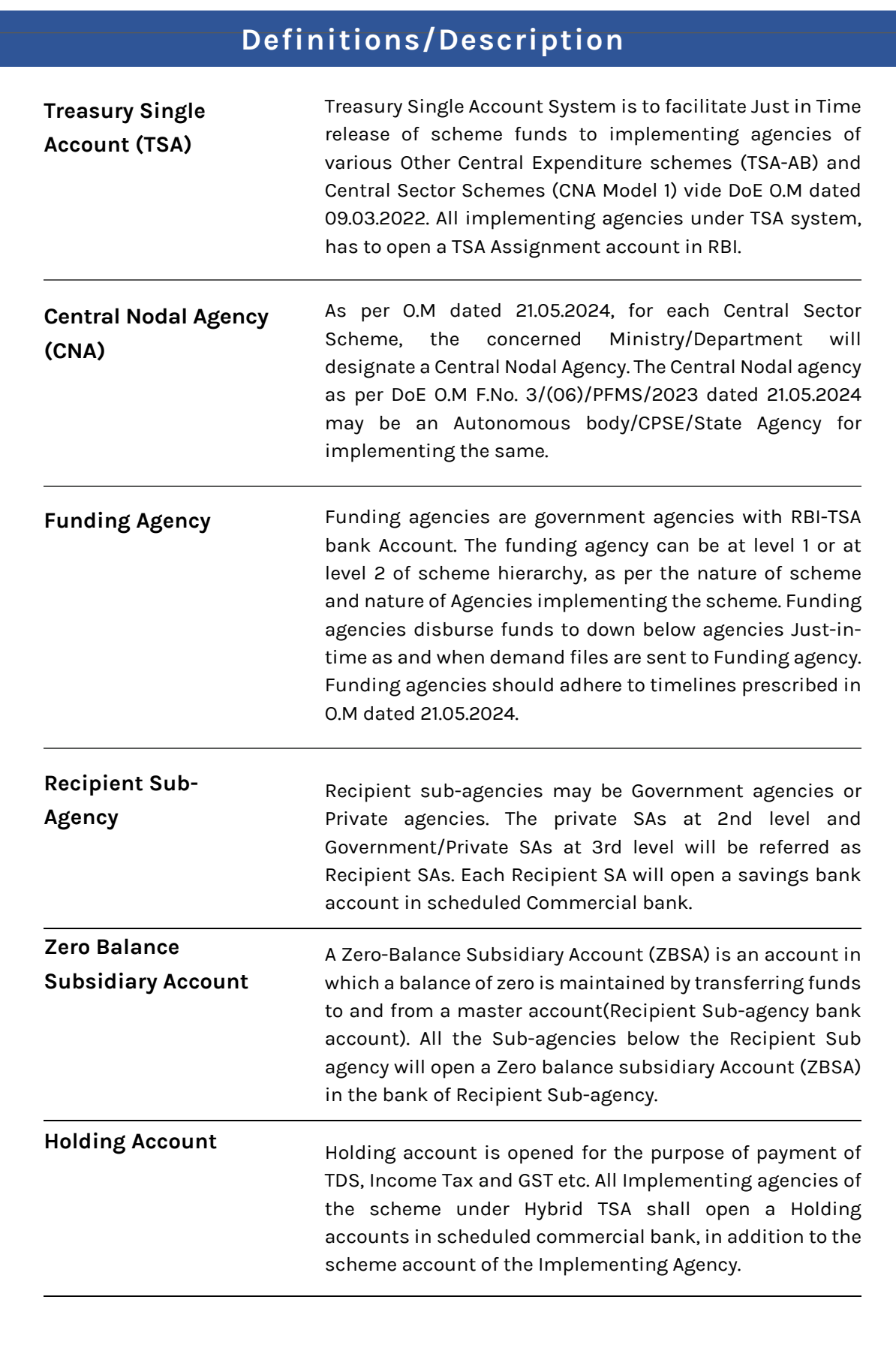

## **Introduction to Hybrid TSA**

**Introduction:** At present CNA-Model1/TSA is being implemented up to second tier of Agencies, whereby necessary enhancements have been made in PFMS for implementation of TSA in compliance to revised guidelines issued vide OM No.26(118)/EMC Cell/2016 Dated 24.02.2022 for TSA as well as OM dated 09.03.2022 for implementation of CNA Model 1. As per provisions in the guidelines referred to, the Autonomous Body/Sub Autonomous bodies/ Statutory bodies/CPSEs/CNAs/implementing Agencies have opened bank accounts with Reserve Bank of lndia in e-Kuber.

There is no provision in the above referred guidelines for opening of RBI accounts by agencies beyond 02nd level, whereas many schemes have implementing agencies at 03<sup>rd</sup> level and beyond and therefore, the Ministries/ Departments are facing issues in smooth implementation of the schemes onboarded on TSA/CNA-M1. Further, RBI has also expressed inability for opening of TSA assignment Accounts beyond  $02<sup>nd</sup>$  level agency as the number of implementing agencies is very large.

To cater to the above problem, at present the  $3<sup>rd</sup>$  level and beyond agencies are registered as vendors of  $02<sup>nd</sup>$  level agencies, wherein  $2<sup>nd</sup>$  level agencies are making vendor payments from their assignments to 3<sup>rd</sup> level and beyond 3<sup>rd</sup> level are registered in EAT module as agencies. Parking of funds is being monitored through the EAT reports (Already available) But this also has following issues:

- Parking of funds with third and below level agencies
- Unutilised funds cannot be returned to higher level agencies i.e. to 1st Level or 2<sup>nd</sup> level agencies.
- It is difficult to create reports covering all levels of agencies of Scheme.

To overcome the issue mentioned above and enhancement in TSA for smooth implementation of the schemes with onboarding of 3rd level and further down the level agencies, Model-1A: Implementation through Hybrid Treasury Single account has been formulated in accordance with Ministry of Finance Department of Expenditure O.M. F. No. 3/(06)/PFMS/2023 dated 21<sup>st</sup> May, 2024.

- 2. **Objective:** The objectives for implementing Hybrid TSA for releasing funds to Autonomous bodies are the following:
	- (i) To enhance the efficiency of fund flows to Implementing agencies by using the 'just in time' principle for release of funds and thereby ensuring better Cash Management in Government of India.
	- (ii) To decrease the interest burden of the Government by decreasing the quantum of borrowings
	- (iii) To avoid parking of funds released by the Government to ABs, and ABs to sub-agencies at  $3^{rd}$  level and down the line in their bank account(s).

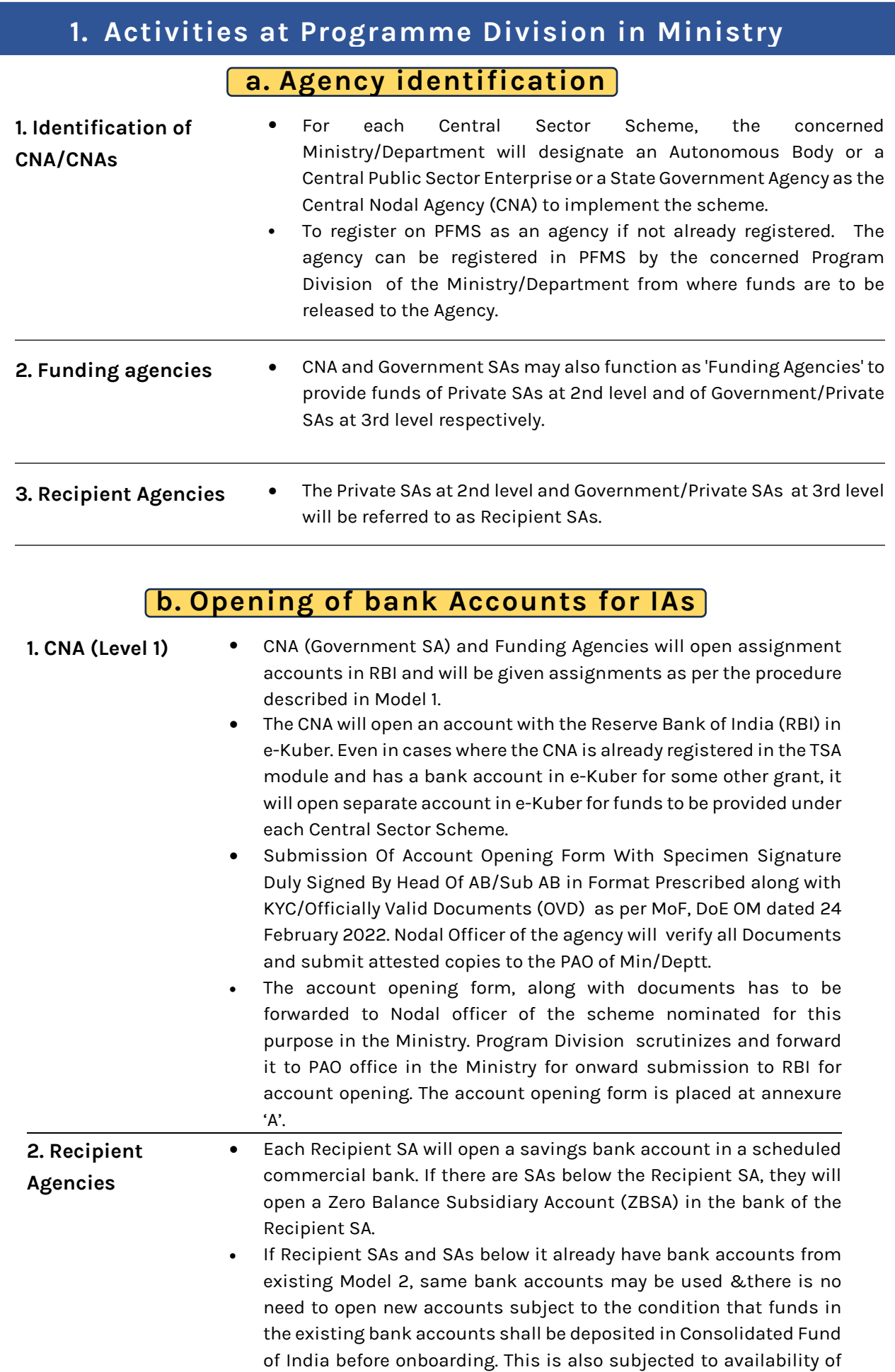

#### **1. Activities at Programme Division in Ministry**

#### **c. Scheme Configuration**

For each Central Sector Scheme, the concerned Ministry/Department will configure the TSA hybrid schemes as 'TSA hybrid' in PFMS. All the existing CNA model 1 schemes shall be mapped as 'TSA schemes' by default.

#### **d. Approval of bank Accounts in PFMS**

For each Central Sector Scheme, CNA configures the bank account in PFMS after opening of the account. The request for approval would be available with the Programme Division

#### **e. Release of Assignment to CNA**

After the bank accounts of CNA are successfully configured and approved. Programme Division after due concurrence of IFD, issues a sanction by competent Authority. The sanction details are filled in PFMS and sanction order is generated in PFMS in form of 'Assignment', for onward submission to DDO in PFMS.

## **f. Procurement of Digital Signatures**

Monitoring of Procuring digital signatures for CNA and SAs down the ladder (as per MEITY Guidelines about DSC). These Digital Signatures of Data Approver users in PFMS for CNA and SAs down the ladder are required to be enrolled in PFMS (if not available and registered in PFMS already).

## **2. Activities at O/o Pr.CCA, CCAs of the Ministry a. Opening of TSA-RBI bank accounts**

i. For each Central Sector Scheme, the Nodal officer nominated for the scheme in the Program Division of Ministry/Department shall forward the account opening form received from CNA or Funding Agencies of the scheme to PAO . PAO has to attest the form and forward it to RBI regional office in Delhi.

#### **b. Opening of Public Account Heads**

- i. CNA and 2nd level Government SAs will open assignment accounts in RBI and will be given assignments as per the procedure described in Model 1.
- ii. Mapping of relevant Public Head of Account under MH 8454 against each Expenditure Head of Account to be done by concerned Principal Accounts office (Pr.AO) of the Ministry. If the public account heads are not available, mapping of the same shall be done after getting them opened by DAMA, O/o CGA

#### **c. Release of Assignment**

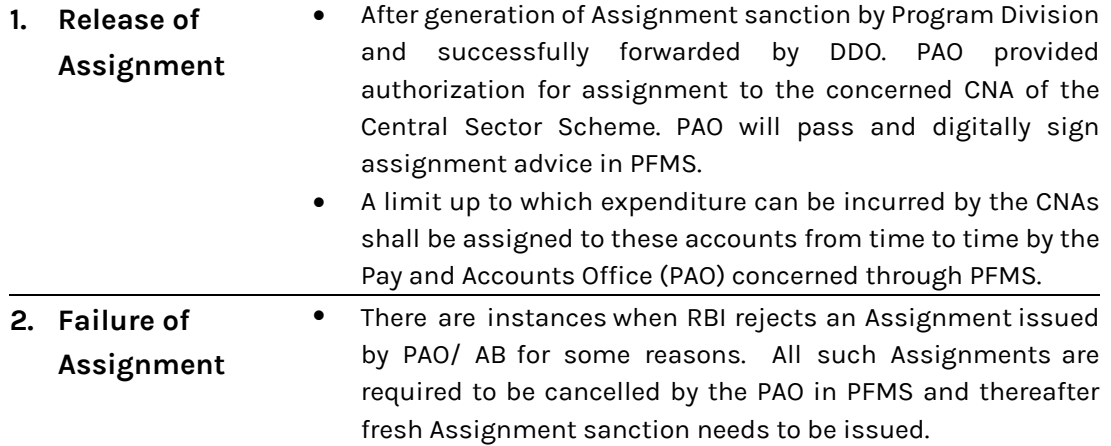

#### **d. Acceptance of Return of Assignment**

Any return of Assignment by the CNA agency has to be accepted by the PAO in PFMS . Once it is approved by PAO , the budget under the head of account shall be increased as per the assignment returned in PFMS. The CNA returning the assignment back in PFMS , should also keep the Program Division informed about the assignment returned for the particular scheme.

#### **e. Reconciliation and Accounting**

PAO will reconcile the scrolls received from RBI. Unutilized Balances at the close of the financial year will lapse to the Government and hence written back in Government Account by minus debiting concerned functional head of account and minus crediting to the head in Public Account. PAO will make accounting adjustments at the end of the financial year.

#### **3. Activities at Central Nodal Agency (Govt. SA)**

#### **a. Opening of bank accounts**

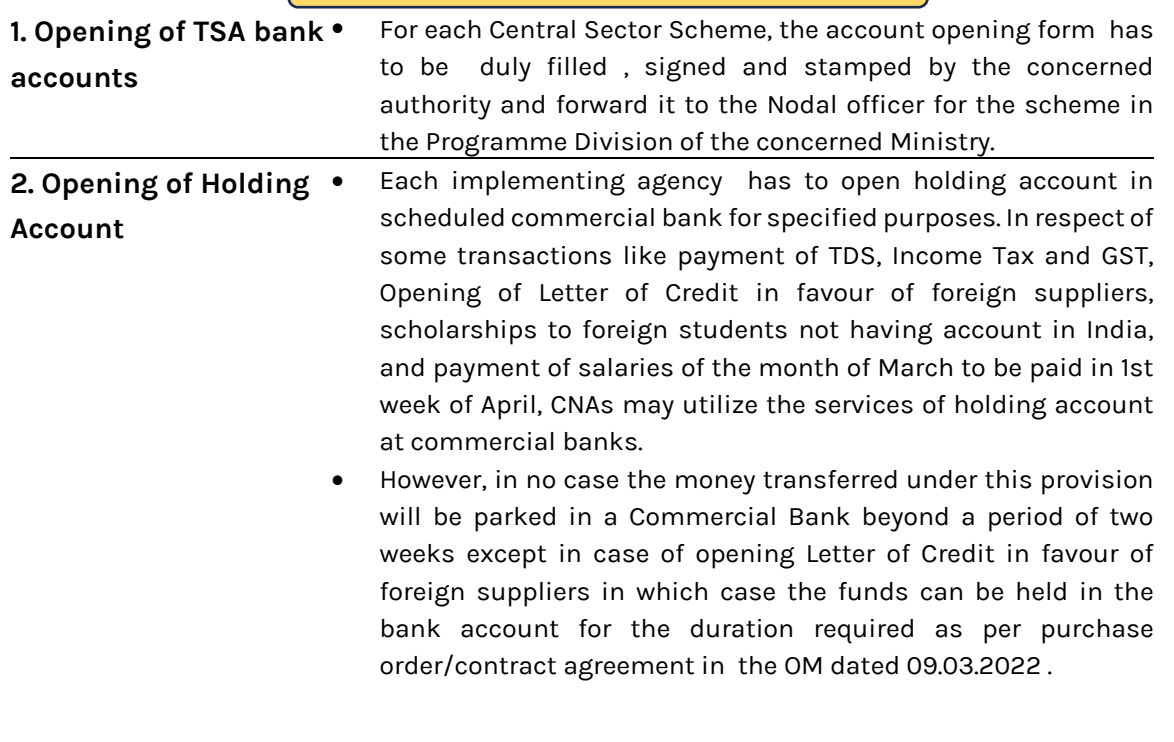

#### **b. Configuration of bank accounts**

- i. The TSA RBI account of the CNA has to be mapped with the scheme and its components and configure the same in PFMS from the Agency Admin user in PFMS.
- ii. The holding account of the CNA is also to be configured in PFMS from Agency Admin user.

#### **c. Approval of request of SAs**

The request of Agency registration of sub-agencies , and approval of bank account registered by sub agencies has to be approved by CNA in PFMS by Agency Admin user.

## **d. Creation of other users in PFMS**

Agency Admin user of the CNA Agency can further handle user management of the CNA Agency. Agency Admin user can create Data operators for preparation of bills and Data Approver users for approving the bills in PFMS.

#### **e. Creation of Sub-Assignment to SAs**

- i. CNA may provide sub-assignments from the assignment issued to CNA by the Ministry, to Government Agencies registered down below under the same scheme , if any in PFMS. When an Assignment against grants-in-aid received by a CNA is released by it further to its subsidiary autonomous body, the sub-assignment advice will be digitally signed by the authorized signatory of the CNA.
- ii. If there are private agencies down below at the immediate next lower level, CNA shall act as Funding agency for the private agency at 2<sup>nd</sup> level (Recipient Agency)

## **3. Activities at Central Nodal Agency (Govt. SA)**

#### **f. Assign Drawing Limits in PFMS**

CNA shall assign drawing limits to the next lower level agency in PFMS, from the assignment limit which it has received from Ministry/Department.

#### **g. Enrollment of DSCs and signatory configuration**

Procurement of Digital Signature and their Enrolment by authorized signatories of Implementing Agencies in PFMS will be done

#### **h. Return of unspent balances**

- i. In case the CNA (Government SA ) is earlier under Model 2 of CNA guidelines dated 09.03.2022 . The CNA before migrating to Model 1A ( TSA Hybrid) has to return the unspent balances lying in the CNA bank account in scheduled commercial bank to Consolidated Fund of India.
- ii. The Fund can be remitted back to CFI through Bharatkosh portal by CNA.

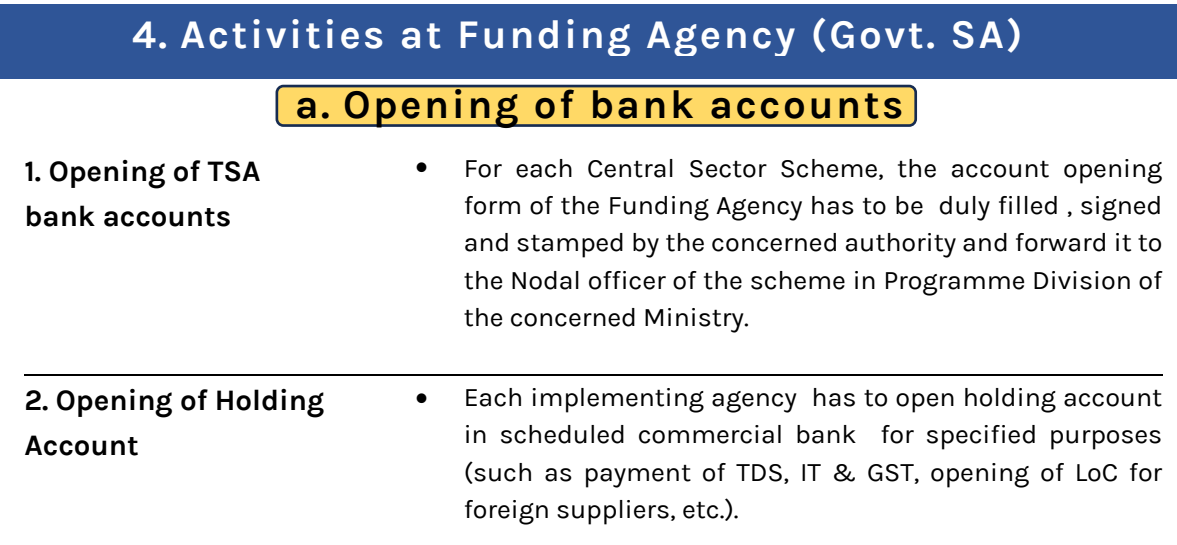

#### **b. Configuration of bank accounts**

The TSA RBI account and holding account of the Funding Agency has to be configured in PFMS as TSA Account and holding account accordingly from the Agency Admin user in PFMS..

#### **c. Return of unspent balances**

- In case the CNA (Government SA ) is earlier under Model 2 as per CNA guidelines dated 09.03.2022 . The funding agency before migrating to Model 1A has to return the unspent balances lying in the holding account, if any in scheduled commercial bank to Consolidated Fund of India. In case Funding agency is CNA migrating from Model 2 to Model 1 or Model 1A , the unspent balance lying in the commercial bank is to be remitted back to CFI.
- The Fund can be remitted back to CFI through Bharatkosh portal by Funding Agency.

#### **d. Creation of other users in PFMS**

Agency Admin user of the Funding Agency can further handle user management of the Funding Agency. Agency Admin user can create Data operators for preparation of bills and Data Approver users for approving the bills and digitally signing of the bills in PFMS.

#### **e. Assign Drawing Limits in PFMS**

Funding agency shall assign drawing limits to the Recipient agency in PFMS, from the assignment limit/Sub-assignment limit which it has received from Ministry/Department.

## **4. Activities at Funding Agency (Govt. SA)**

#### **f. Approval of request of SAs**

The request of Agency registration of subagencies , and approval of bank account registered **b.** by sub agencies has to be approved by Funding agency in PFMS by Agency Admin user.

## **g. Enrollment of DSCs and signatory configuration**

Procurement of Digital Signature and their enrollment by authorized signatories of **h.** Implementing Agencies in PFMS will be done

#### **h. Release of Funds to Recipient Agency**

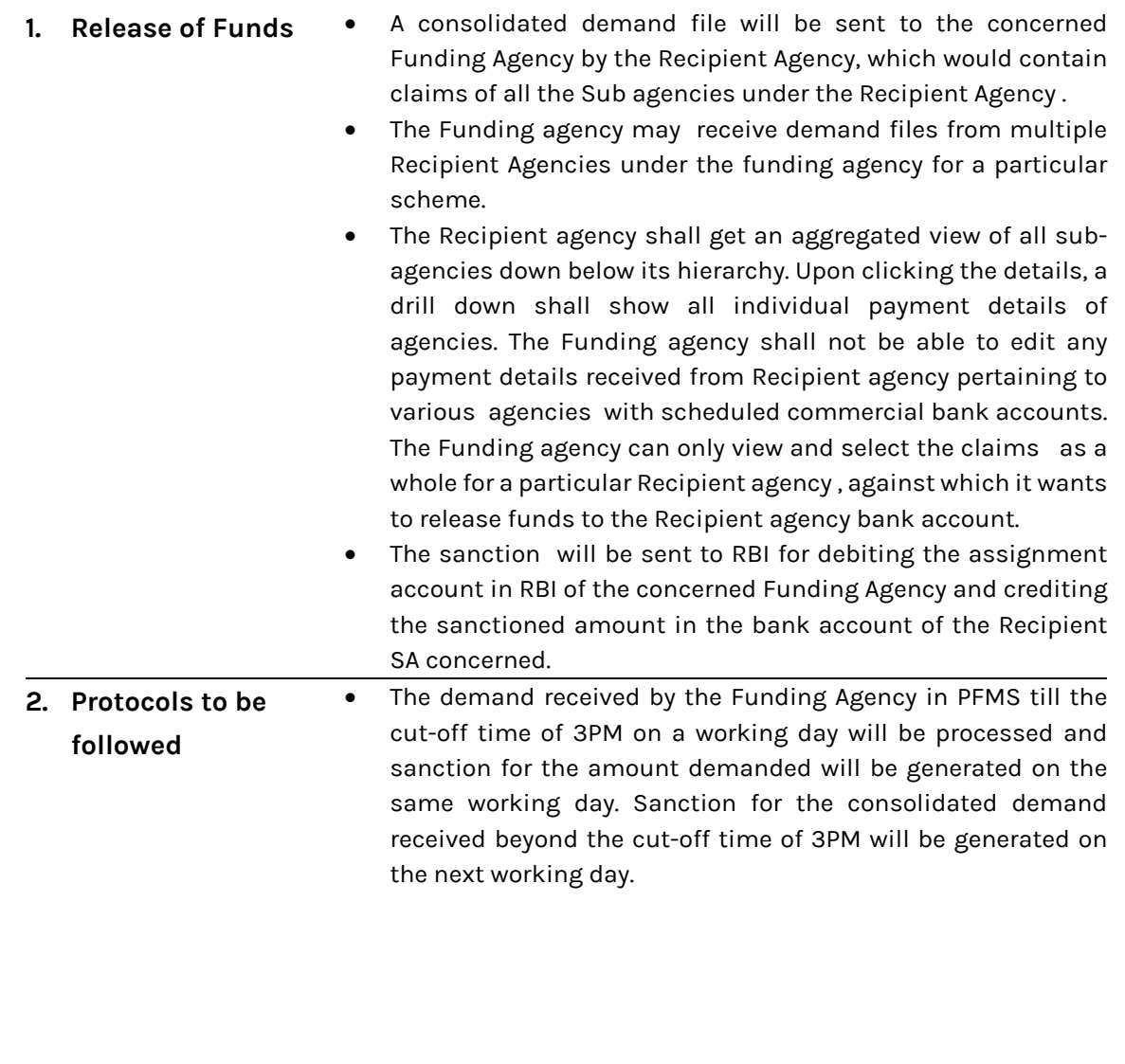

#### **5. Activities at Recipient Agency**

#### **a. Opening of bank accounts**

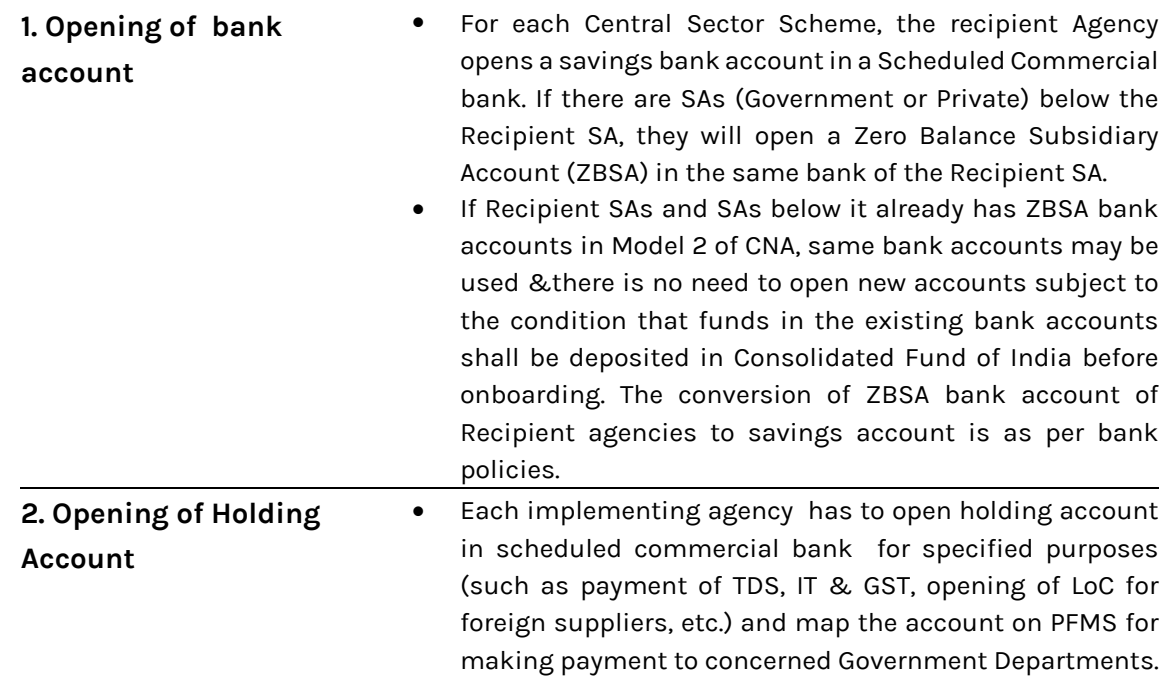

#### **b. Configuration of bank accounts**

The savings bank account and holding account of the Recipient Agency has to be configured in PFMS as TSA Account and holding account accordingly from the Agency Admin user in PFMS..

#### c. **Return of unspent balances**

- i. In case the Recipient Agency is earlier under Model 2 of CNA guidelines dated **d.** 09.03.2022 . The Recipient Agency before migrating to Model 1A has to return the unspent balances lying in the holding account, if any in scheduled commercial bank to Consolidated Fund of India.
- ii. The Fund can be remitted back to CFI through Bharatkosh portal by CNA.

#### **d. Creation of other users in PFMS**

Agency Admin user of the recipient Agency can further handle user management of the recipient Agency. Agency Admin user can create Data operators for preparation of bills and Data Approver users for approving the bills in PFMS.

## **5. Activities at Recipient Agency**

## **e. Approval of request of SAs**

The request of Agency registration of subagencies , and approval of bank account registered **c.** by sub agencies has to be approved by Recipient agency in PFMS by Agency Admin user.

#### **f. Enrollment of DSCs and signatory configuration**

Procurement of Digital Signature and their Enrolment by authorized signatories of Implementing **i.** Agencies in PFMS will be done.

#### **g. Assign Drawing Limits in PFMS**

Recipient agency shall assign drawing limits to its sub-agencies in PFMS, from the drawing limit which it has received from its funding agency.

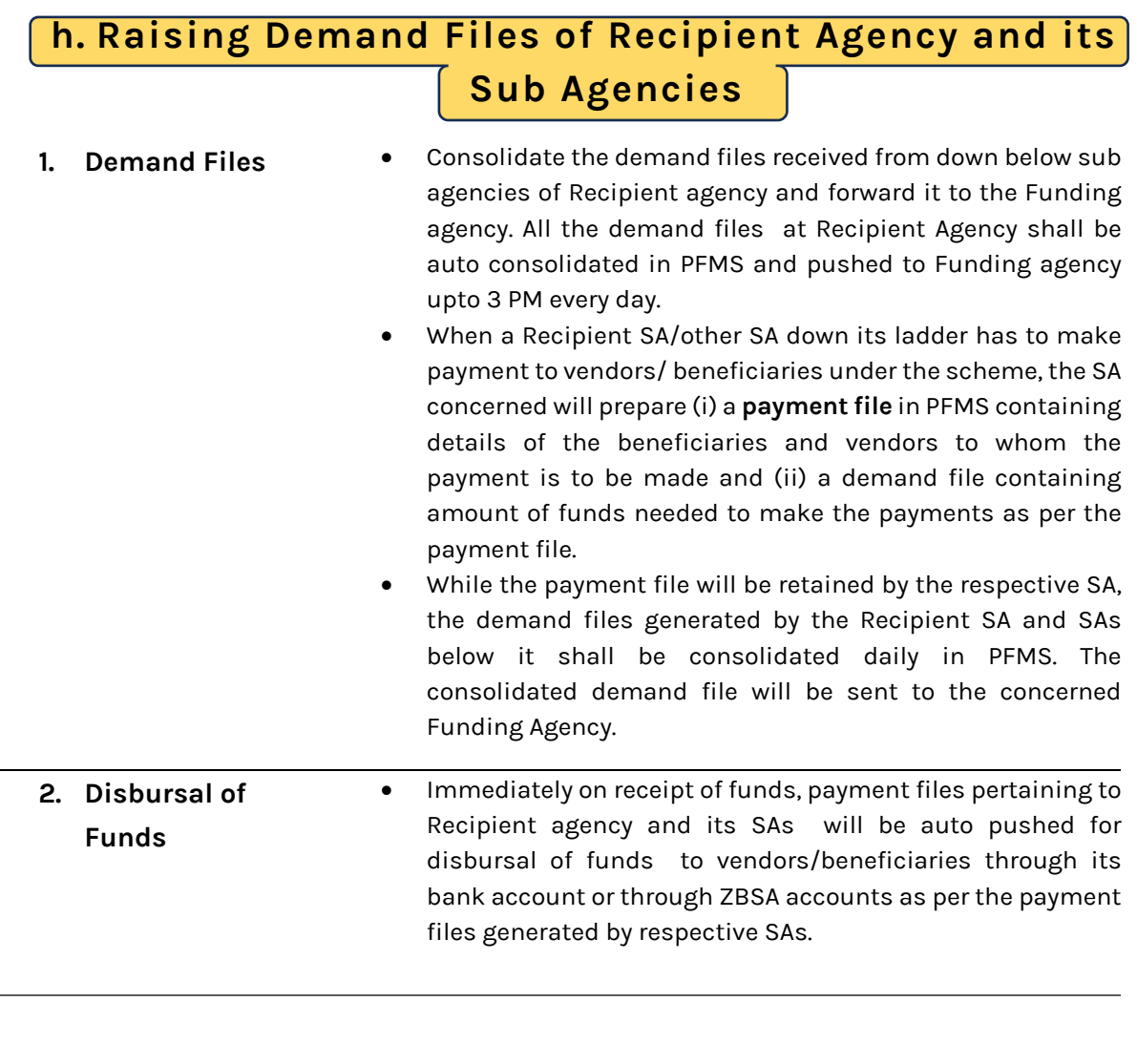

j.

## **5. Activities at Recipient Agency**

## **g. Remittance of Interest Accrued**

Interest accrued in the commercial bank accounts of recipient agency shall be deposited in Consolidated Fund of India as per provisions of GFR.

#### **6. Activities at Schedule commercial banks**

#### **a. Opening of bank accounts**

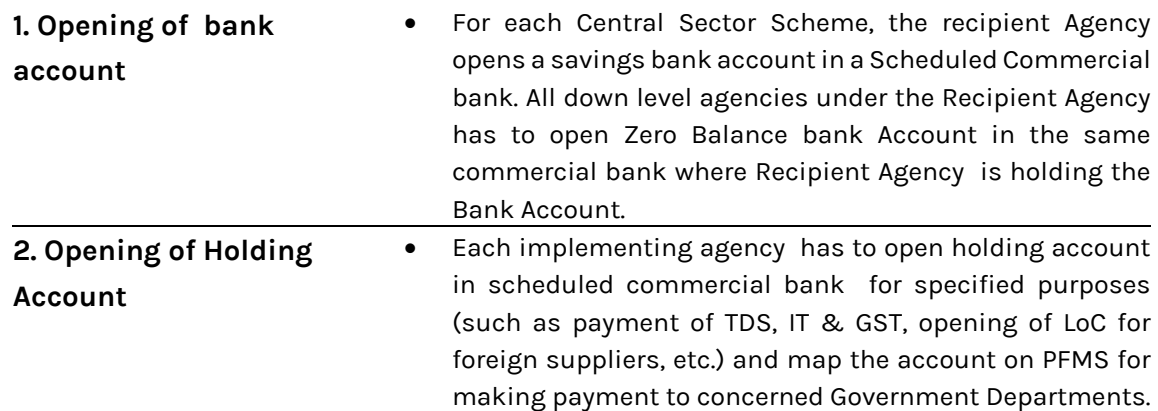

## **b. MoU with Recipient Agencies**

MoU between Commercial Bank and Recipient agencies regarding services to be provided by bank and any other modalities pertaining to Hybrid TSA implementation.

#### c. **Processing the transactions**

- i. As soon as the funds get transferred to Recipient agency bank account from Funding agency, corresponding to demand claims raised by recipient agencies and its SAs , payment files shall be auto pushed to bank for debiting Recipient bank account / ZBSA accounts as per the payment files generated by respective SAs and credit funds to vendors/beneficiaries.
- ii. Banks to ensure that, only electronic payments are allowed to be processed from Recipient agency savings bank accounts / and its SAs Zero balance subsidiary accounts. No cheque payments are to be allowed by bank from the Recipient agency savings bank accounts / and its SAs Zero balance subsidiary accounts

#### **d. Timely clearance of Payment Files**

Banks to ensure payment are cleared real time as and when payment files are received from PFMS. The funds shall not be retained in any commercial bank account of Recipient SA for more than 2 working days.

## **e. Integration with PFMS**

Banks shall communicate ACK/NACK ,Payment initiation confirmation when agency account is debited and final confirmation of payment with UTR with PFMS for each transaction.

#### **Deduction Settlement**

- i. In deviation from existing TSA and CNA Model 1 process where deductions are not handled in automated manner, all agencies at all levels I Hybrid TSA shall open a holding account in a Scheduled Commercial Bank.
- ii. For agencies with RBI account, any deduction made on account of TDS, LD etc . shall be automatically moved to holding account as a payment to holding account.
- iii. For agencies with bank accounts with Scheduled Commercial Bank as scheme account, the claim file when generated shall contain details of both gross and net amount with deductions indicated separately. The claim file shall be paid out by funding agency for gross amount with net amount moving to scheme account and deductions amount moving to holding account.
- iv. The agency shall be required to map , enter and clear the deduction amount in holding account by cheque / online payment as applicable by remitting the deductions to concerned authorities / entities at defined / regulated periodicity.

## **Reports for Hybrid TSA**

The following reports shall be available to PFMS users under the Menu , Reports >> Hybrid TSA for monitoring of TSA Hybrid

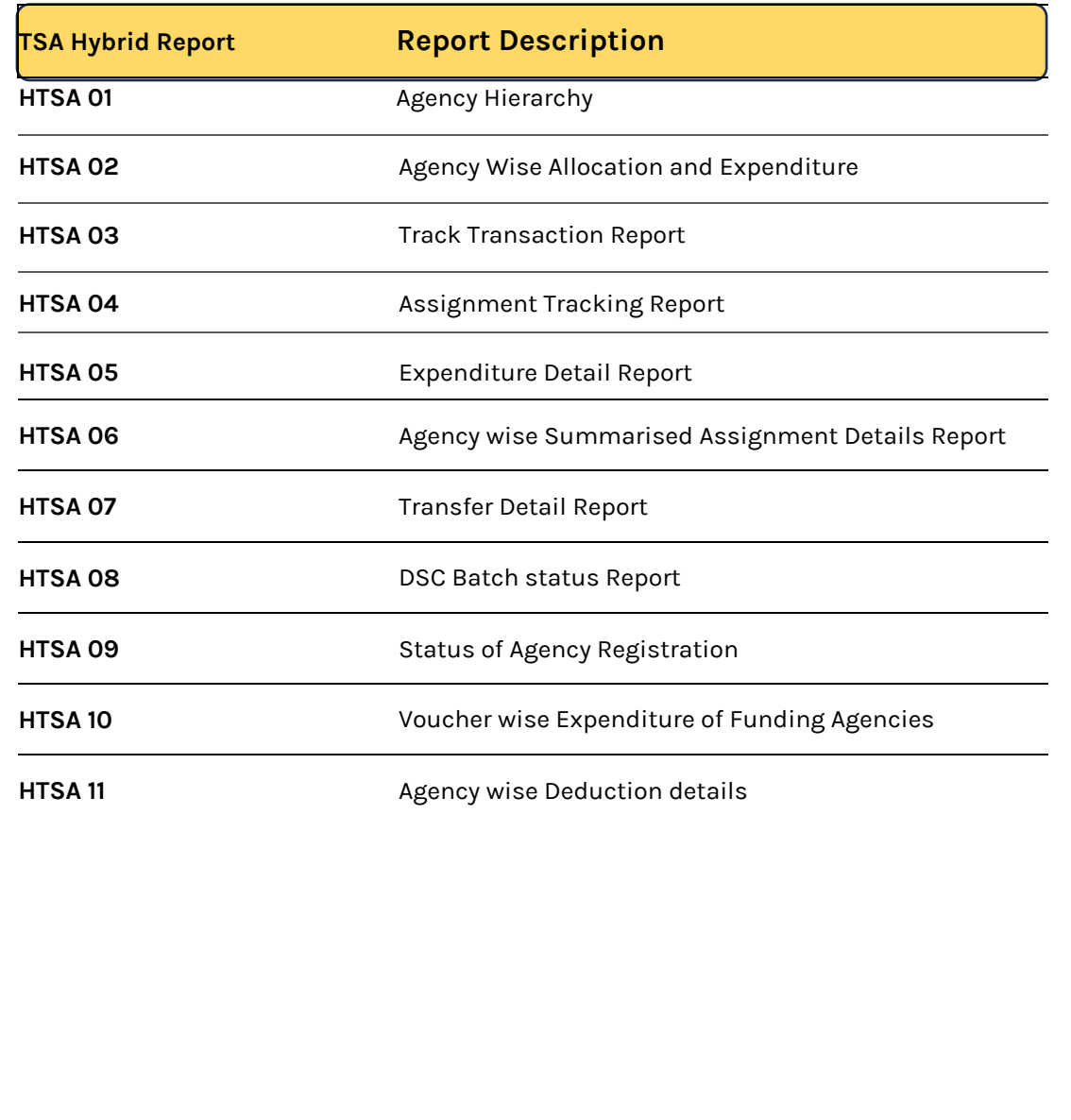